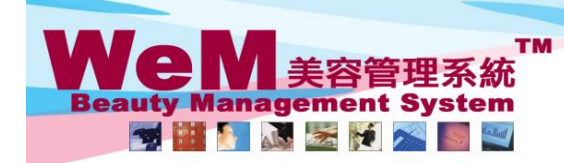

H K B 2 B L i m i t e d<br>香港灣仔軒尼詩道48-62號上海實業大廈11樓1102室<br>Rm 1102, Shanghai Industrial Investment Buliding, 48-62 Hennessy Road, Wan Chai, Hong Kong<br>Tel: 2520 5128 Fax: 2520 6636 E-mail: wem@hkb2b.com.hk Website: http://hkb

## **Undo finish (single booking)**

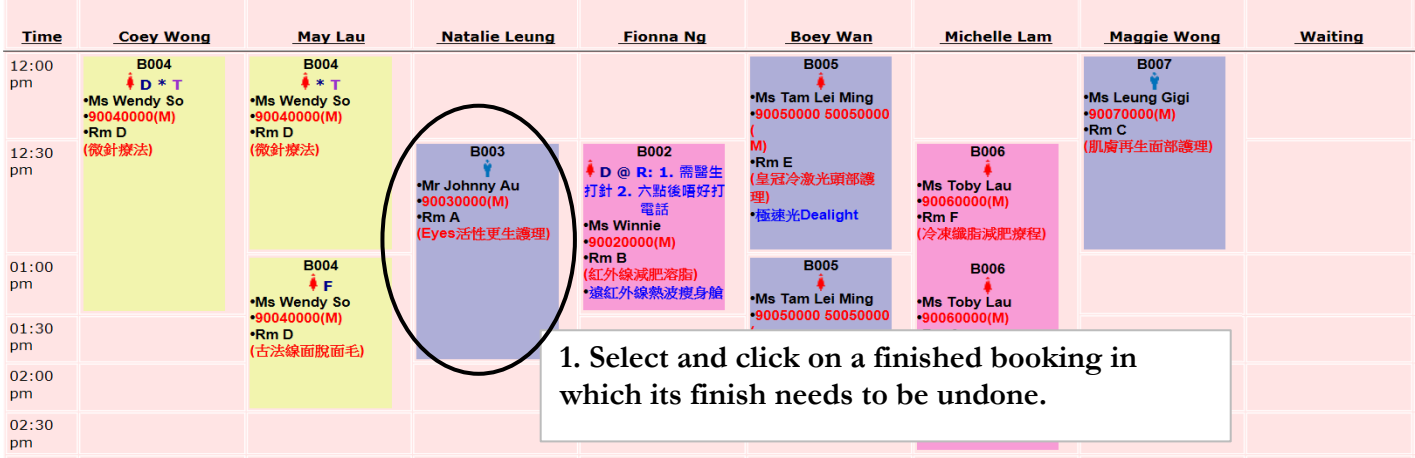

Q.

rn.hk

нивав.

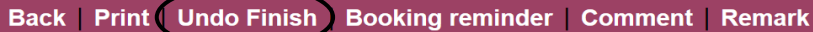

## **2. Press <Undo Finish>**

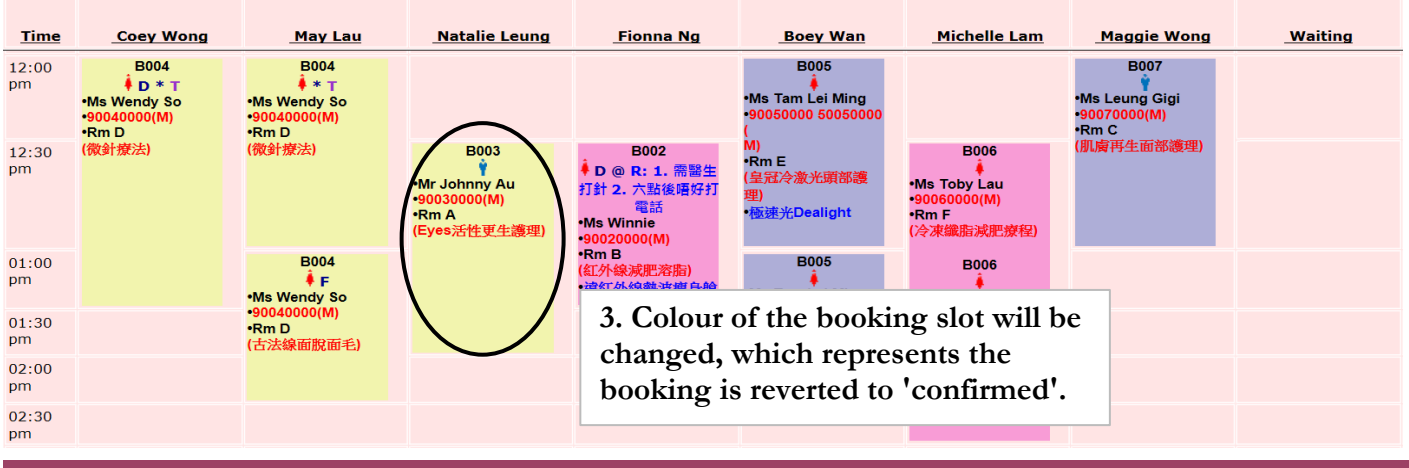

Back Modify Reconfirm Arrive Ready Cancel No Show Finish Remove Booking reminder Comment Remark

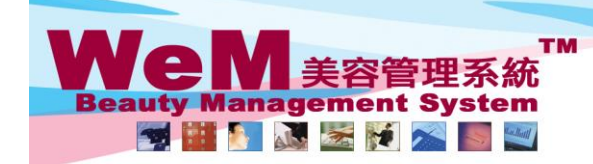

H K B 2 B L i m i t e d<br>香港灣仔軒尼詩道48-62號上海實業大廈11樓1102室<br>Rm 1102, Shanghai Industrial Investment Buliding, 48-62 Hennessy Road, Wan Chai, Hong Kong<br>Tel: 2520 5128 Fax: 2520 6636 E-mail: wem@hkb2b.com.hk Website: http://hk

ā.

**Entrata** 

HHB26.

## **Undo finish (multiple bookings)**

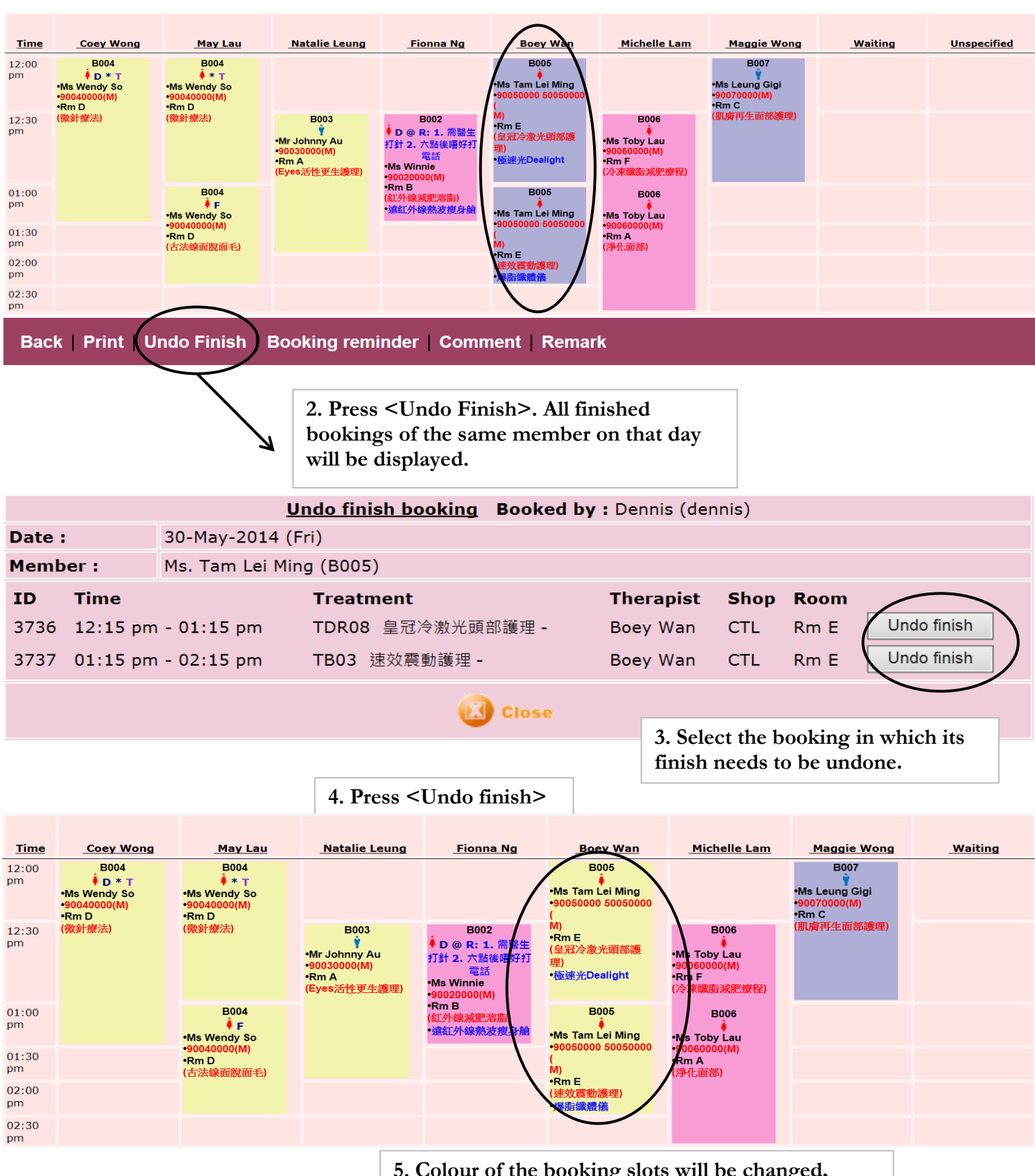

**5. Colour of the booking slots will be changed, which represents the bookings are reverted to 'confirmed'.**